# **cw-tiler Documentation**

*Release 0.2.0*

**David Lindenbaum, Nick Weir**

**Dec 12, 2018**

# Contents:

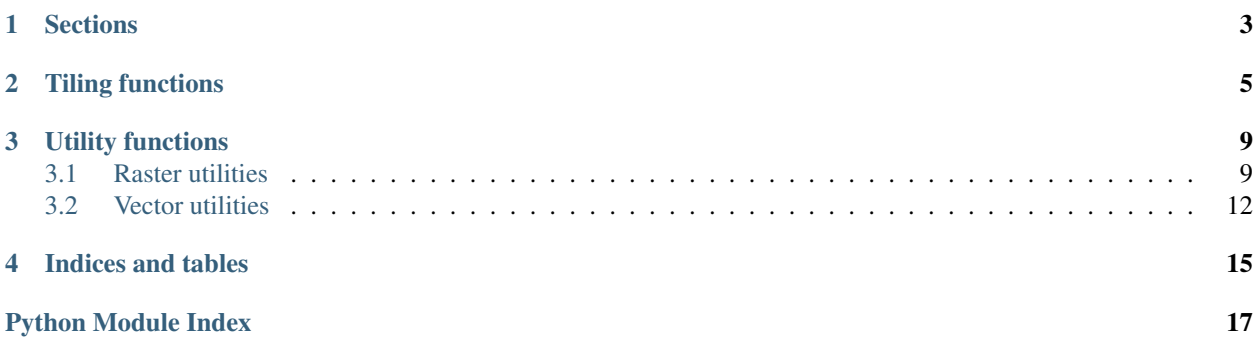

Author [CosmiQ Works](https://www.cosmiqworks.org) Version 0.2 Copyright 2018, CosmiQ Works

License This work is licensed under the [BSD 3-Clause license.](https://opensource.org/licenses/BSD-3-Clause)

# **Sections**

- <span id="page-6-0"></span>• *[Tiling functions](#page-8-0)*
- *[Raster utilities](#page-12-1)*
- *[Vector utilities](#page-15-0)*

## Tiling functions

```
cw_tiler.main.calculate_analysis_grid(utm_bounds, stride_size_meters=300,
                                   cell_size_meters=400, quad_space=False, snap-
                                   ToGrid=False)
 calculate_anchor_points()calculate_cells().
```
Based on UTM boundaries of an image tile, stride size, and cell size, output a dictionary of boundary lists for analysis chips.

#### **Parameters**

- **utm** bounds (list-like of shape  $(W, S, E, N)$ ) UTM coordinate limits of the input tile.
- **stride\_size\_meters** ([int,](https://docs.python.org/3/library/functions.html#int) optional) Step size in both X and Y directions between cells in units of meters. Defaults to 300 .
- **cell\_size\_meters** ([int,](https://docs.python.org/3/library/functions.html#int) optional) Extent of each cell in both X and Y directions in units of meters. Defaults to 400 .
- **quad\_space** ([bool,](https://docs.python.org/3/library/functions.html#bool) optional) See [calculate\\_anchor\\_points\(\)](#page-8-1) . quad\_space . Defaults to False .
- **snapToGrid** ([bool,](https://docs.python.org/3/library/functions.html#bool) optional) –
- **Returns cells\_list\_dict** A dict whose keys are either  $0$  or  $[0, 1, 2, 3]$  (see  $calculated\_anchor\_points()$ . quad\_space), and whose values are [list](https://docs.python.org/3/library/stdtypes.html#list) s of boundaries in the shape  $[W, S, E, N]$ . Boundaries are in UTM coordinates.

#### Return type dict of list(s) of lists

<span id="page-8-1"></span>cw\_tiler.main.**calculate\_anchor\_points**(*utm\_bounds*, *stride\_size\_meters=400*, *extend=False*, *quad\_space=False*)

Get anchor point (lower left corner of bbox) for chips from a tile.

#### **Parameters**

• **utm\_bounds** (tuple of 4 floats) – A [tuple](https://docs.python.org/3/library/stdtypes.html#tuple) of shape (min\_x, min\_y,  $max_x$ ,  $max_y$ ) that defines the spatial extent of the tile to be split. Coordinates should be in UTM.

- <span id="page-9-1"></span>• **stride size meters** ([int,](https://docs.python.org/3/library/functions.html#int) optional) – Stride size in both X and Y directions for generating chips. Defaults to 400.
- extend ([bool,](https://docs.python.org/3/library/functions.html#bool) optional) Defines whether UTM boundaries should be rounded to the nearest integer outward from *utm\_bounds* (*extend* == True) or inward from *utm\_bounds* (*extend* == False). Defaults to False (inward).
- **quad** space  $(bool, optional)$  $(bool, optional)$  $(bool, optional)$  If tiles will overlap by no more than half their X and/or Y extent in each direction, *quad\_space* can be used to split chip anchors into four non-overlapping subsets. For example, if anchor points are 400m apart and each chip will be 800m by 800m, *quad\_space* will generate four sets which do not internally overlap; however, this would fail if tiles are 900m by 900m. Defaults to False, in which case the returned anchor\_point\_list\_dict will comprise a single list of anchor points.

#### Returns

- anchor\_point\_list\_dict (*dict of list(s) of lists*)
- If quad\_space==True , *anchor\_point\_list\_dict* is a
- [dict](https://docs.python.org/3/library/stdtypes.html#dict) with four keys  $\lceil 0, 1, 2, 3 \rceil$  corresponding to the four
- subsets of chips generated (see *quad\_space* ). If
- quad\_space==False , *anchor\_point\_list\_dict* is a
- [dict](https://docs.python.org/3/library/stdtypes.html#dict) with a single key, 0 , that corresponds to a list of all
- *of the generated anchor points. Each anchor point in the list(s) is an*
- $[x, y]$  pair of UTM coordinates denoting the SW corner of a chip.

<span id="page-9-0"></span>cw\_tiler.main.**calculate\_cells**(*anchor\_point\_list\_dict*, *cell\_size\_meters*, *utm\_bounds=[]*) Calculate boundaries for image cells (chips) from anchor points.

This function takes the output from calculate anchor points() as well as a desired cell size (*cell\_size\_meters*) and outputs (W, S, E, N) tuples for generating cells.

#### **Parameters**

- **anchor point list [dict](https://docs.python.org/3/library/stdtypes.html#dict)** (dict) Output of [calculate\\_anchor\\_points\(\)](#page-8-1). See that function for details.
- **cell\_size\_meters** ([int](https://docs.python.org/3/library/functions.html#int) or [float](https://docs.python.org/3/library/functions.html#float)) Desired width and height of each cell in meters.
- **utm\_bounds** (list -like of float s, optional) A [list](https://docs.python.org/3/library/stdtypes.html#list)-like of shape  $(W, S, E, N)$  that defines the limits of an input image tile in UTM coordinates to ensure that no cells extend beyond those limits. If not provided, all cells will be included even if they extend beyond the UTM limits of the source imagery.
- **Returns cells\_list\_dict** A dict whose keys are either 0 or  $[0, 1, 2, 3]$  (see [calculate\\_anchor\\_points\(\)](#page-8-1). quad\_space), and whose values are [list](https://docs.python.org/3/library/stdtypes.html#list) s of boundaries in the shape  $[W, S, E, N]$ . Boundaries are in UTM coordinates.

#### Return type dict of list(s) of lists

cw\_tiler.main.**get\_chip**(*source*, *ll\_x*, *ll\_y*, *gsd*, *utm\_crs="*, *indexes=None*, *tilesize=256*, *nodata=None*, *alpha=None*)

Get an image tile of specific pixel size.

This wrapper function permits passing of *ll\_x*, *ll\_y*, *gsd*, and *tile\_size\_pixels* in place of boundary coordinates to extract an image region of defined pixel extent.

#### **Parameters**

- <span id="page-10-0"></span>• **source** (rasterio.Dataset) – Source imagery dataset to tile.
- **11\_x** ([int](https://docs.python.org/3/library/functions.html#int) or [float](https://docs.python.org/3/library/functions.html#float)) Lower left x position (i.e. Western bound).
- **ll\_y** ([int](https://docs.python.org/3/library/functions.html#int) or [float](https://docs.python.org/3/library/functions.html#float)) Lower left y position (i.e. Southern bound).
- $\sigma$ sd ( $\text{float}$  $\text{float}$  $\text{float}$ ) Ground sample distance of the source imagery in meter/pixel units.
- **utm\_crs** ([rasterio.crs.CRS](https://rasterio.readthedocs.io/en/latest/api/rasterio.crs.html#rasterio.crs.CRS), optional) UTM coordinate reference system string for the imagery. If not provided, this is calculated using  $cw\_tiler.utils.$ [get\\_wgs84\\_bounds\(\)](#page-13-0) and [cw\\_tiler.utils.calculate\\_UTM\\_crs\(\)](#page-12-2) .
- **indexes** (tuple of 3 ints, optional) Band indexes for the output. By default, extracts all of the indexes from *source*.
- **tilesize** ([int,](https://docs.python.org/3/library/functions.html#int) optional) Output image X and Y pixel extent. Defaults to 256 .
- **nodata** ([int](https://docs.python.org/3/library/functions.html#int) or [float,](https://docs.python.org/3/library/functions.html#float) optional) Value to use for *nodata* pixels during tiling. By default, uses the existing *nodata* value in *source*.
- **alpha** ([int,](https://docs.python.org/3/library/functions.html#int) optional) Alpha band index for tiling. By default, uses the same band as specified by *source*.

#### Returns

- **data** [[numpy.ndarray](https://docs.scipy.org/doc/numpy/reference/generated/numpy.ndarray.html#numpy.ndarray)] int pixel values. Shape is  $(C, Y, X)$  if retrieving multiple channels, (Y, X) otherwise.
- **mask**  $\lceil \text{numpy} \rceil$ .  $\text{ndarray}$  int mask indicating which pixels contain information and which are *nodata*. Pixels containing data have value 255, *nodata* pixels have value 0.
- window [[rasterio.windows.Window](https://rasterio.readthedocs.io/en/latest/api/rasterio.windows.html#rasterio.windows.Window)] rasterio.windows.Window object indicating the raster location of the dataset subregion being returned in *data*.
- window\_transform [affine.Affine] Affine transformation for the window.

Return type (data, mask, window, window\_transform tuple.

cw\_tiler.main.**tile\_utm**(*source*, *ll\_x*, *ll\_y*, *ur\_x*, *ur\_y*, *indexes=None*, *tilesize=256*, *nodata=None*, *alpha=None*, *dst\_crs='epsg:4326'*)

Create a UTM tile from a file or a rasterio. Dataset in memory.

This function is a wrapper around  $\text{time\_turn\_source}$  () to enable passing of file paths instead of pre-loaded rasterio.Dataset s.

#### Parameters

- **source** (rasterio.Dataset) Source imagery dataset to tile.
- **ll\_x** ([int](https://docs.python.org/3/library/functions.html#int) or [float](https://docs.python.org/3/library/functions.html#float)) Lower left x position (i.e. Western bound).
- **ll\_y** ([int](https://docs.python.org/3/library/functions.html#int) or [float](https://docs.python.org/3/library/functions.html#float)) Lower left y position (i.e. Southern bound).
- **ur\_x** ([int](https://docs.python.org/3/library/functions.html#int) or [float](https://docs.python.org/3/library/functions.html#float)) Upper right x position (i.e. Eastern bound).
- **ur\_y** ([int](https://docs.python.org/3/library/functions.html#int) or [float](https://docs.python.org/3/library/functions.html#float)) Upper right y position (i.e. Northern bound).
- **indexes** (tuple of 3 ints, optional) Band indexes for the output. By default, extracts all of the indexes from *source* .
- **tilesize** ([int](https://docs.python.org/3/library/functions.html#int), optional) Output image X and Y pixel extent. Defaults to 256.
- **nodata** ([int](https://docs.python.org/3/library/functions.html#int) or [float,](https://docs.python.org/3/library/functions.html#float) optional) Value to use for nodata pixels during tiling. By default, uses the existing nodata value in *src*.
- **alpha** ([int](https://docs.python.org/3/library/functions.html#int), optional) Alpha band index for tiling. By default, uses the same band as specified by *src*.

<span id="page-11-1"></span>• **dst crs** ([str,](https://docs.python.org/3/library/stdtypes.html#str) optional) – Coordinate reference system for output. Defaults to "epsg:4326".

#### Returns

- **data** [[numpy.ndarray](https://docs.scipy.org/doc/numpy/reference/generated/numpy.ndarray.html#numpy.ndarray)] int pixel values. Shape is  $(C, Y, X)$  if retrieving multiple channels, (Y, X) otherwise.
- mask [[numpy.ndarray](https://docs.scipy.org/doc/numpy/reference/generated/numpy.ndarray.html#numpy.ndarray)] int mask indicating which pixels contain information and which are *nodata*. Pixels containing data have value 255, *nodata* pixels have value 0.
- window [[rasterio.windows.Window](https://rasterio.readthedocs.io/en/latest/api/rasterio.windows.html#rasterio.windows.Window)] rasterio.windows.Window object indicating the raster location of the dataset subregion being returned in *data*.
- window\_transform [affine.Affine] Affine transformation for the window.

Return type (data, mask, window, window\_transform tuple.

<span id="page-11-0"></span>cw\_tiler.main.**tile\_utm\_source**(*src*, *ll\_x*, *ll\_y*, *ur\_x*, *ur\_y*, *indexes=None*, *tilesize=256*, *nodata=None*, *alpha=None*, *dst\_crs='epsg:4326'*)

Create a UTM tile from a rasterio.Dataset in memory.

#### **Parameters**

- **src** (rasterio.Dataset) Source imagery dataset to tile.
- **ll\_x** ([int](https://docs.python.org/3/library/functions.html#int) or [float](https://docs.python.org/3/library/functions.html#float)) Lower left x position (i.e. Western bound).
- **11**  $y$  ([int](https://docs.python.org/3/library/functions.html#int) or  $f$ ) –
- **loat** Lower left y position (i.e. Southern bound).
- **ur**  $\mathbf{x}$  ([int](https://docs.python.org/3/library/functions.html#int) or [float](https://docs.python.org/3/library/functions.html#float)) Upper right x position (i.e. Eastern bound).
- **ur\_y** ([int](https://docs.python.org/3/library/functions.html#int) or [float](https://docs.python.org/3/library/functions.html#float)) Upper right y position (i.e. Northern bound).
- **indexes** (tuple of 3 ints, optional) Band indexes for the output. By default, extracts all of the indexes from *src*.
- **tilesize** ([int,](https://docs.python.org/3/library/functions.html#int) optional) Output image X and Y pixel extent. Defaults to 256.
- **nodata** ([int](https://docs.python.org/3/library/functions.html#int) or [float,](https://docs.python.org/3/library/functions.html#float) optional) Value to use for *nodata* pixels during tiling. By default, uses the existing *nodata* value in *src*.
- **alpha** ([int,](https://docs.python.org/3/library/functions.html#int) optional) Alpha band index for tiling. By default, uses the same band as specified by *src*.
- **dst crs** ([str,](https://docs.python.org/3/library/stdtypes.html#str) optional) Coordinate reference system for output. Defaults to "epsg:4326".

#### Returns

- **data** [[numpy.ndarray](https://docs.scipy.org/doc/numpy/reference/generated/numpy.ndarray.html#numpy.ndarray)] int pixel values. Shape is  $(C, Y, X)$  if retrieving multiple channels, (Y, X) otherwise.
- mask [[numpy.ndarray](https://docs.scipy.org/doc/numpy/reference/generated/numpy.ndarray.html#numpy.ndarray)] int mask indicating which pixels contain information and which are *nodata*. Pixels containing data have value 255, *nodata* pixels have value 0.
- window [[rasterio.windows.Window](https://rasterio.readthedocs.io/en/latest/api/rasterio.windows.html#rasterio.windows.Window)] rasterio.windows.Window object indicating the raster location of the dataset subregion being returned in *data*.

window transform [affine.Affine] Affine transformation for the window.

Return type (data, mask, window, window\_transform) tuple.

## Utility functions

### <span id="page-12-3"></span><span id="page-12-1"></span><span id="page-12-0"></span>**3.1 Raster utilities**

cw\_tiler.utils: utility functions for raster files.

### <span id="page-12-2"></span>cw\_tiler.utils.**calculate\_UTM\_crs**(*coords*)

Calculate UTM Projection String.

```
Parameters coordslist) - [longitude, latitude] or [min_longitude,
min_latitude, max_longitude, max_latitude] .
```
Returns out – returns [proj4 projection string](https://proj4.org/usage/quickstart.html)

#### Return type [str](https://docs.python.org/3/library/stdtypes.html#str)

cw\_tiler.utils.**get\_utm\_bounds**(*source*, *utm\_EPSG*) Transform bounds from source crs to a UTM crs.

#### Parameters

- **source** (str or [rasterio.io.DatasetReader](https://rasterio.readthedocs.io/en/latest/api/rasterio.io.html#rasterio.io.DatasetReader)) Source dataset. Can either be a string path to a dataset GeoTIFF or a [rasterio.io.DatasetReader](https://rasterio.readthedocs.io/en/latest/api/rasterio.io.html#rasterio.io.DatasetReader) object.
- **utm\_EPSG** ([str](https://docs.python.org/3/library/stdtypes.html#str)) [rasterio.crs.CRS](https://rasterio.readthedocs.io/en/latest/api/rasterio.crs.html#rasterio.crs.CRS) string indicating the UTM crs to transform into.
- **Returns utm\_bounds** Bounding box limits in  $utm$  *EPSG* crs coordinates with shape  $(W, S, F)$  $E, N$ .

#### Return type [tuple](https://docs.python.org/3/library/stdtypes.html#tuple)

cw\_tiler.utils.**get\_utm\_vrt**(*source*, *crs='EPSG:3857'*, *resampling=<Resampling.bilinear: 1>*, *src\_nodata=None*, *dst\_nodata=None*) Get a rasterio. vrt. WarpedVRT projection of a dataset.

#### **Parameters**

• **source** ([rasterio.io.DatasetReader](https://rasterio.readthedocs.io/en/latest/api/rasterio.io.html#rasterio.io.DatasetReader)) – The dataset to virtually warp using [rasterio.vrt.WarpedVRT](https://rasterio.readthedocs.io/en/latest/api/rasterio.vrt.html#rasterio.vrt.WarpedVRT).

- <span id="page-13-1"></span>• **crs** ([rasterio.crs.CRS](https://rasterio.readthedocs.io/en/latest/api/rasterio.crs.html#rasterio.crs.CRS), optional) – Coordinate reference system for the VRT. Defaults to 'EPSG:3857' (Web Mercator).
- **resampling** ([rasterio.enums.Resampling](https://rasterio.readthedocs.io/en/latest/api/rasterio.enums.html#rasterio.enums.Resampling) method, optional) Resampling method to use. Defaults to rasterio.enums.Resampling.bilinear(). Alternatives include rasterio.enums.Resampling.average(), rasterio.enums. Resampling.cubic(), and others. See docs for [rasterio.enums.Resampling](https://rasterio.readthedocs.io/en/latest/api/rasterio.enums.html#rasterio.enums.Resampling) for more information.
- **src\_nodata** ([int](https://docs.python.org/3/library/functions.html#int) or [float,](https://docs.python.org/3/library/functions.html#float) optional) Source nodata value which will be ignored for interpolation. Defaults to None (all data used in interpolation).
- **dst\_nodata** ([int](https://docs.python.org/3/library/functions.html#int) or [float,](https://docs.python.org/3/library/functions.html#float) optional) Destination nodata value which will be ignored for interpolation. Defaults to None, in which case the value of *src\_nodata* will be used if provided, or 0 otherwise.

#### Returns

Return type A rasterio. vrt. WarpedVRT instance with the transformation.

cw\_tiler.utils.**get\_utm\_vrt\_profile**(*source*, *crs='EPSG:3857'*, *resampling=<Resampling.bilinear: 1>*, *src\_nodata=None*, *dst\_nodata=None*) Get a rasterio.profiles. Profile for projection of a VRT.

#### **Parameters**

- **source** ([rasterio.io.DatasetReader](https://rasterio.readthedocs.io/en/latest/api/rasterio.io.html#rasterio.io.DatasetReader)) The dataset to virtually warp using [rasterio.vrt.WarpedVRT](https://rasterio.readthedocs.io/en/latest/api/rasterio.vrt.html#rasterio.vrt.WarpedVRT).
- **crs** ([rasterio.crs.CRS](https://rasterio.readthedocs.io/en/latest/api/rasterio.crs.html#rasterio.crs.CRS), optional) Coordinate reference system for the VRT. Defaults to "EPSG:3857" (Web Mercator).
- **resampling** ([rasterio.enums.Resampling](https://rasterio.readthedocs.io/en/latest/api/rasterio.enums.html#rasterio.enums.Resampling) method, optional) Resampling method to use. Defaults to rasterio.enums.Resampling.bilinear. Alternatives include rasterio.enums.Resampling.average, rasterio.enums. Resampling.cubic, and others. See docs for [rasterio.enums.Resampling](https://rasterio.readthedocs.io/en/latest/api/rasterio.enums.html#rasterio.enums.Resampling) for more information.
- **src\_nodata** ([int](https://docs.python.org/3/library/functions.html#int) or [float,](https://docs.python.org/3/library/functions.html#float) optional) Source nodata value which will be ignored for interpolation. Defaults to None (all data used in interpolation).
- **dst\_nodata** ([int](https://docs.python.org/3/library/functions.html#int) or [float,](https://docs.python.org/3/library/functions.html#float) optional) Destination nodata value which will be ignored for interpolation. Defaults to None, in which case the value of *src\_nodata* will be used if provided, or 0 otherwise.

#### Returns

- A [rasterio.profiles.Profile](https://rasterio.readthedocs.io/en/latest/api/rasterio.profiles.html#rasterio.profiles.Profile) instance with the transformation
- *applied.*

#### <span id="page-13-0"></span>cw\_tiler.utils.**get\_wgs84\_bounds**(*source*)

Transform dataset bounds from source crs to wgs84.

Parameters source (str or [rasterio.io.DatasetReader](https://rasterio.readthedocs.io/en/latest/api/rasterio.io.html#rasterio.io.DatasetReader)) - Source dataset to get bounds transformation for. Can either be a string path to a dataset file or an opened [rasterio.io.](https://rasterio.readthedocs.io/en/latest/api/rasterio.io.html#rasterio.io.DatasetReader) [DatasetReader](https://rasterio.readthedocs.io/en/latest/api/rasterio.io.html#rasterio.io.DatasetReader).

**Returns wgs bounds** – Bounds tuple for *source* in wgs84 crs with shape  $(W, S, E, N)$ .

#### Return type [tuple](https://docs.python.org/3/library/stdtypes.html#tuple)

```
cw_tiler.utils.tile_exists_utm(boundsSrc, boundsTile)
  Check if suggested tile is within bounds.
```
#### Parameters

- **boundsSrc** (list-like) Bounding box limits for the source data in the shape (W, S, E, N).
- **boundsTile**  $(llist-like)$  Bounding box limits for the target tile in the shape (W, S, E, N).

Returns Do the *boundsSrc* and *boundsTile* bounding boxes overlap?

#### Return type [bool](https://docs.python.org/3/library/functions.html#bool)

cw\_tiler.utils.**tile\_read\_utm**(*source, bounds, tilesize, indexes=[1], nodata=None, alpha=None, dst\_crs='EPSG:3857', verbose=False, boundless=False*)

Read data and mask.

#### **Parameters**

- **source** (str or [rasterio.io.DatasetReader](https://rasterio.readthedocs.io/en/latest/api/rasterio.io.html#rasterio.io.DatasetReader)) input file path or [rasterio.io.](https://rasterio.readthedocs.io/en/latest/api/rasterio.io.html#rasterio.io.DatasetReader) [DatasetReader](https://rasterio.readthedocs.io/en/latest/api/rasterio.io.html#rasterio.io.DatasetReader) object.
- **bounds** ((W, S, E, N) tuple) bounds in *dst\_crs* .
- **tilesize** ([int](https://docs.python.org/3/library/functions.html#int)) Length of one edge of the output tile in pixels.
- **indexes** (list of ints or [int,](https://docs.python.org/3/library/functions.html#int) optional) Channel index(es) to output. Returns a 3D np.ndarray of shape (C, Y, X) if *indexes* is a list, or a 2D array if *indexes* is an int channel index. Defaults to 1.
- **nodata** ([int](https://docs.python.org/3/library/functions.html#int) or [float,](https://docs.python.org/3/library/functions.html#float) optional) nodata value to use in [rasterio.vrt.](https://rasterio.readthedocs.io/en/latest/api/rasterio.vrt.html#rasterio.vrt.WarpedVRT) [WarpedVRT](https://rasterio.readthedocs.io/en/latest/api/rasterio.vrt.html#rasterio.vrt.WarpedVRT). Defaults to None (use all data in warping).
- **alpha** ([int,](https://docs.python.org/3/library/functions.html#int) optional) Force alphaband if not present in the dataset metadata. Defaults to None (don't force).
- **dst\_crs** ([str,](https://docs.python.org/3/library/stdtypes.html#str) optional) Destination coordinate reference system. Defaults to "EPSG:3857" (Web Mercator)
- **verbose** ([bool,](https://docs.python.org/3/library/functions.html#bool) optional) Verbose text output. Defaults to False.
- **boundless** ([bool,](https://docs.python.org/3/library/functions.html#bool) optional) This argument is deprecated and should never be used.

#### Returns

- data (np. ndarray) int pixel values. Shape is  $(C, Y, X)$  if retrieving multiple channels, (Y, X) otherwise.
- mask (np.ndarray) int mask indicating which pixels contain information and which are *nodata*. Pixels containing data have value 255, *nodata* pixels have value 0.
- window ([rasterio.windows.Window](https://rasterio.readthedocs.io/en/latest/api/rasterio.windows.html#rasterio.windows.Window)) rasterio.windows.Window object indicating the raster location of the dataset subregion being returned in *data*.
- window\_transform (affine.Affine) Affine transformation for *window* .

### cw\_tiler.utils.**utm\_getZone**(*longitude*)

Calculate UTM Zone from Longitude.

Parameters longitude ( $f$ loat) – longitude coordinate (Degrees.decimal degrees)

Returns out – UTM Zone number.

Return type [int](https://docs.python.org/3/library/functions.html#int)

```
cw_tiler.utils.utm_isNorthern(latitude)
```
Determine if a latitude coordinate is in the northern hemisphere.

Parameters **latitude** ([float](https://docs.python.org/3/library/functions.html#float)) – latitude coordinate (Deg.decimal degrees)

Returns out – True if *latitude* is in the northern hemisphere, False otherwise.

Return type [bool](https://docs.python.org/3/library/functions.html#bool)

### <span id="page-15-0"></span>**3.2 Vector utilities**

<span id="page-15-1"></span>cw\_tiler.vector\_utils.**clip\_gdf**(*gdf*, *poly\_to\_cut*, *min\_partial\_perc=0.0*, *geom\_type='Polygon'*, *use\_sindex=True*)

Clip GDF to a provided polygon.

Note: Clips objects within *gdf* to the region defined by *poly\_to\_cut*. Also adds several columns to the output:

*origarea* The original area of the polygons (only used if *geom\_type* == "Polygon").

*origlen* The original length of the objects (only used if *geom\_type* == "LineString").

*partialDec* The fraction of the object that remains after clipping (fraction of area for Polygons, fraction of length for LineStrings.) Can filter based on this by using *min\_partial\_perc*.

*truncated* Boolean indicator of whether or not an object was clipped.

#### Parameters

- **gdf** ([geopandas.GeoDataFrame](http://geopandas.org/reference/geopandas.GeoDataFrame.html#geopandas.GeoDataFrame)) A [geopandas.GeoDataFrame](http://geopandas.org/reference/geopandas.GeoDataFrame.html#geopandas.GeoDataFrame) of polygons to clip.
- **poly\_to\_cut** (shapely.geometry.Polygon) The polygon to clip objects in *gdf* to.
- **min\_partial\_perc** ([float,](https://docs.python.org/3/library/functions.html#float) optional) The minimum fraction of an object in *gdf* that must be preserved. Defaults to 0.0 (include any object if any part remains following clipping).
- **geom\_type** ([str,](https://docs.python.org/3/library/stdtypes.html#str) optional) Type of objects in *gdf*. Can be one of ["Polygon", "LineString"] . Defaults to "Polygon" .
- **use\_sindex** ([bool,](https://docs.python.org/3/library/functions.html#bool) optional) Use the *gdf* sindex be used for searching. Improves efficiency but requires [libspatialindex](http://libspatialindex.github.io/) .
- Returns cutGeoDF *gdf* with all contained objects clipped to *poly\_to\_cut* . See notes above for details on additional clipping columns added.

Return type geopandas. GeoDataFrame

cw\_tiler.vector\_utils.**rasterize\_gdf**(*gdf*, *src\_shape*, *burn\_value=1*, *src\_transform=Affine(1.0*, *0.0*, *0.0*, *0.0*, *1.0*, *0.0)*) Convert a GeoDataFrame to a binary image (array) mask.

Uses [rasterio.features.rasterize\(\)](https://rasterio.readthedocs.io/en/latest/api/rasterio.features.html#rasterio.features.rasterize) to generate a raster mask from object geometries in *gdf*.

#### **Parameters**

• **gdf** ([geopandas.GeoDataFrame](http://geopandas.org/reference/geopandas.GeoDataFrame.html#geopandas.GeoDataFrame)) – A [geopandas.GeoDataFrame](http://geopandas.org/reference/geopandas.GeoDataFrame.html#geopandas.GeoDataFrame) of objects to convert into a mask.

- <span id="page-16-0"></span>• **src** shape  $(listr-like \text{ of } 2 ints)$  – Shape of the output array in  $(Y, X)$  pixel units.
- **burn\_value** (int in range(0, 255), optional) Integer value for pixels corresponding to objects from *gdf* . Defaults to 1.
- **src transform** (affine. Affine, optional) Affine transformation for the output raster. If not provided, defaults to arbitrary pixel units.

Returns img – A NumPy array of integers with 0s where no pixels from objects in *gdf* exist, and *burn\_value* where they do. Shape is defined by *src\_shape*.

Return type np.ndarray, dtype uint8

```
cw_tiler.vector_utils.read_vector_file(geoFileName)
 Read Fiona-Supported Files into GeoPandas GeoDataFrame.
```
Warning: This will raise an exception for empty GeoJSON files, which GDAL and Fiona cannot read. try/except the Fiona.errors.DriverError or Fiona.\_err.CPLE\_OpenFailedError if you must use this.

cw\_tiler.vector\_utils.**search\_gdf\_bounds**(*gdf*, *tile\_bounds*)

Use *tile\_bounds* to subset *gdf* and return the intersect.

#### **Parameters**

- **gdf** ([geopandas.GeoDataFrame](http://geopandas.org/reference/geopandas.GeoDataFrame.html#geopandas.GeoDataFrame)) A geopandas.GeoDataFrame of polygons to subset.
- **tile\_bounds**  $(tuple) A$  $(tuple) A$  $(tuple) A$  tuple of shape  $(W, S, E, N)$  that denotes the boundaries of a tile.

Returns smallGdf – The subset of *gdf* that overlaps with *tile\_bounds* .

Return type geopandas. GeoDataFrame

cw\_tiler.vector\_utils.**search\_gdf\_polygon**(*gdf*, *tile\_polygon*) Find polygons in a GeoDataFrame that overlap with *tile\_polygon* .

#### **Parameters**

- **gdf** ([geopandas.GeoDataFrame](http://geopandas.org/reference/geopandas.GeoDataFrame.html#geopandas.GeoDataFrame)) A geopandas.GeoDataFrame of polygons to search.
- **tile\_polygon** (shapely.geometry.Polygon) A shapely.geometry. Polygon denoting a tile's bounds.
- Returns precise\_matches The subset of *gdf* that overlaps with *tile\_polygon* . If there are no overlaps, this will return an empty [geopandas.GeoDataFrame](http://geopandas.org/reference/geopandas.GeoDataFrame.html#geopandas.GeoDataFrame).

Return type geopandas. GeoDataFrame

cw\_tiler.vector\_utils.**transformToUTM**(*gdf*, *utm\_crs*, *estimate=True*, *calculate\_sindex=True*) Transform GeoDataFrame to UTM coordinate reference system.

#### **Parameters**

- **gdf** ([geopandas.GeoDataFrame](http://geopandas.org/reference/geopandas.GeoDataFrame.html#geopandas.GeoDataFrame)) [geopandas.GeoDataFrame](http://geopandas.org/reference/geopandas.GeoDataFrame.html#geopandas.GeoDataFrame) to transform.
- **utm\_crs** ([str](https://docs.python.org/3/library/stdtypes.html#str)) [rasterio.crs.CRS](https://rasterio.readthedocs.io/en/latest/api/rasterio.crs.html#rasterio.crs.CRS) string for destination UTM CRS.
- **estimate** ([bool,](https://docs.python.org/3/library/functions.html#bool) optional) Deprecated since version 0.2.0: This argument is no longer used.
- <span id="page-17-0"></span>• **calculate** sindex ([bool,](https://docs.python.org/3/library/functions.html#bool) optional) – Deprecated since version 0.2.0: This argument is no longer used.
- Returns gdf The input [geopandas.GeoDataFrame](http://geopandas.org/reference/geopandas.GeoDataFrame.html#geopandas.GeoDataFrame) converted to *utm\_crs* coordinate reference system.

Return type geopandas. GeoDataFrame

cw\_tiler.vector\_utils.**vector\_tile\_utm**(*gdf*, *tile\_bounds*, *min\_partial\_perc=0.1*, *geom\_type='Polygon'*, *use\_sindex=True*) Wrapper for  $clip\_gdf$  () that converts *tile\_bounds* to a polygon.

#### **Parameters**

- **gdf** ([geopandas.GeoDataFrame](http://geopandas.org/reference/geopandas.GeoDataFrame.html#geopandas.GeoDataFrame)) A geopandas.GeoDataFrame of polygons to clip.
- **tile\_bounds** (list-like of floats) [list](https://docs.python.org/3/library/stdtypes.html#list) of shape (W, S, E, N) denoting the boundaries of an imagery tile. Converted to a polygon for  $clip_qdf()$ .
- **min\_partial\_perc** ([float](https://docs.python.org/3/library/functions.html#float)) The minimum fraction of an object in *gdf* that must be preserved. Defaults to 0.0 (include any object if any part remains following clipping).
- **use\_sindex** ([bool,](https://docs.python.org/3/library/functions.html#bool) optional) Use the *gdf* sindex be used for searching. Improves efficiency but requires [libspatialindex](http://libspatialindex.github.io/) .
- Returns small\_gdf *gdf* with all contained objects clipped to *tile\_bounds*. See notes above for details on additional clipping columns added.

Return type geopandas. GeoDataFrame

Indices and tables

- <span id="page-18-0"></span>• genindex
- modindex
- search

Python Module Index

<span id="page-20-0"></span>c

cw\_tiler.main, [5](#page-8-0) cw\_tiler.utils, [9](#page-12-1) cw\_tiler.vector\_utils, [12](#page-15-0)

## Index

## $\mathcal C$

calculate\_analysis\_grid() (*in module cw\_tiler.main*), [5](#page-8-2) calculate\_anchor\_points() (*in module cw\_tiler.main*), [5](#page-8-2) calculate\_cells() (*in module cw\_tiler.main*), [6](#page-9-1) calculate\_UTM\_crs() (*in module cw\_tiler.utils*), [9](#page-12-3) clip\_gdf() (*in module cw\_tiler.vector\_utils*), [12](#page-15-2) cw\_tiler.main (*module*), [5](#page-8-2) cw\_tiler.utils (*module*), [9](#page-12-3) cw\_tiler.vector\_utils (*module*), [12](#page-15-2)

## G

get\_chip() (*in module cw\_tiler.main*), [6](#page-9-1) get\_utm\_bounds() (*in module cw\_tiler.utils*), [9](#page-12-3) get\_utm\_vrt() (*in module cw\_tiler.utils*), [9](#page-12-3) get\_utm\_vrt\_profile() (*in module cw\_tiler.utils*), [10](#page-13-1) get\_wgs84\_bounds() (*in module cw\_tiler.utils*), [10](#page-13-1)

# R

rasterize\_gdf() (*in module cw\_tiler.vector\_utils*), [12](#page-15-2) read\_vector\_file() (*in module cw\_tiler.vector\_utils*), [13](#page-16-0)

# S

search\_gdf\_bounds() (*in module cw\_tiler.vector\_utils*), [13](#page-16-0) search\_gdf\_polygon() (*in module cw\_tiler.vector\_utils*), [13](#page-16-0)

## T

tile\_exists\_utm() (*in module cw\_tiler.utils*), [10](#page-13-1) tile\_read\_utm() (*in module cw\_tiler.utils*), [11](#page-14-0) tile\_utm() (*in module cw\_tiler.main*), [7](#page-10-0) tile\_utm\_source() (*in module cw\_tiler.main*), [8](#page-11-1) transformToUTM() (*in module cw\_tiler.vector\_utils*), [13](#page-16-0)

## $\cup$

utm\_getZone() (*in module cw\_tiler.utils*), [11](#page-14-0) utm\_isNorthern() (*in module cw\_tiler.utils*), [12](#page-15-2)

### V

vector\_tile\_utm() (*in module cw\_tiler.vector\_utils*), [14](#page-17-0)